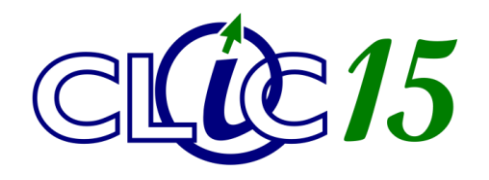

**Matériel – Dépannage – Initiation** 

**Clic15 SARL** 5, avenue de Tivoli 15000 AURILLAC

Tél : 04 71 43 61 93 Courriel : contact@clic15.fr

# *NAVIGUEZ SUR INTERNET*

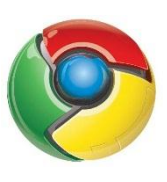

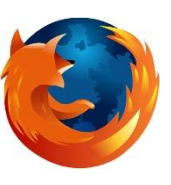

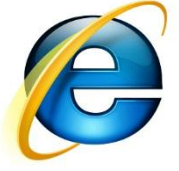

## *Profil de l'apprenant :*

 $\checkmark$  Débutant souhaitant apprendre les rudiments de la navigation internet.

### *Objectifs :*

- $\checkmark$  Comprendre les principes de bases de la navigation Web.
- $\checkmark$  Savoir choisir un navigateur, l'installer et le personnaliser.
- $\checkmark$  Connaître les fonctions d'un navigateur, savoir les utiliser.
- $\checkmark$  Apprendre à rechercher efficacement une information sur le Web.
- $\checkmark$  Obtenir des informations pratiques : démarches à avoir, comportements à proscrire, sites utiles, etc.

### *Durée :*

Deux séances d'une heure et demie.

### *Plan :*

- SEANCE 1 : Le navigateur Web
	- $\checkmark$  Présentation de quelques navigateurs
	- $\checkmark$  Installation et configuration d'un navigateur
	- $\checkmark$  Les fonctions d'un navigateur

#### SEANCE 2 : Aspects pratiques

- $\checkmark$  Chercher et trouver sur Internet
- $\checkmark$  Le web 2.0, c'est quoi ?
- La sécurité : protéger son PC
- $\checkmark$  Les dangers d'Internet : pièges à éviter